# ScriptTrigger - Bedienungsanleitung

Nach erfolgreicher Installation (und Aktivierung des Providers bzw. Products "Scarlet/ScriptTrigger") finden Sie die ScriptTrigger unter "Verschiedenes".

Die ScriptTrigger ersetzen den Fahrplan-Baustein "Anweisung auslösen". Sie können zwischen folgenden ScriptTriggern wählen:

## Einmal, alle Züge

Löst einmal aus, egal welche Zugart über ihn rollt.

### Einmal, nur andere Züge

Löst einmal aus, wenn ein Zug der Kategorie Leerzug oder Einzellok über ihn rollt.

### Einmal, nur Güterzüge

Löst einmal aus, wenn ein Zug der Kategorie Express-, Standard-, Langsamer- oder Anderer Güterzug über ihn rollt.

#### Einmal, nur Personenzüge

Löst einmal aus, wenn ein Zug der Kategorie Fernzug, Nahverkehrszug oder International über ihn rollt.

### Einmal, nur Sonderzüge

Löst einmal aus, wenn ein Zug der Kategorie Sonderzug über ihn rollt.

### Mehrfach, alle Züge

Löst mehrfach aus, egal welche Zugart über ihn rollt.

Die ScriptTrigger müssen wie Signale platziert werden. Zuerst wird das Objekt selbst mit einem Klick auf der Karte platziert, danach mit einem weiteren Klick auf das gewünschte Gleis der sog. "Link". Achten Sie darauf, dass die Richtung des Pfeiles, die Sie mit der [Umschalt]-Taste beeinflussen können, in die spätere Fahrtrichtung zeigt.

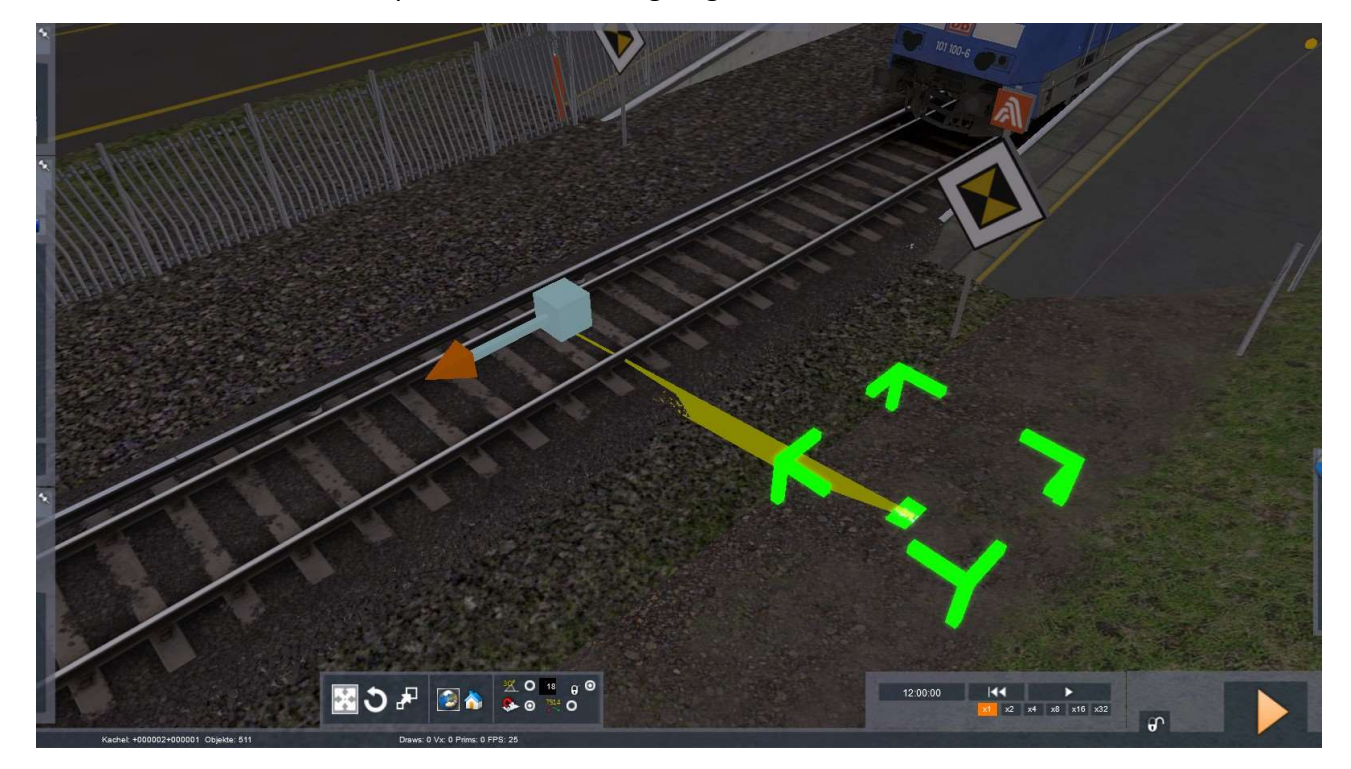

Doppelklicken Sie nun auf das leuchtende ScriptTrigger-Objekt. Auf der rechten, oberen Seite erscheint nun ein sog. Fly-Out. Fahren Sie mit ihrer Maus darüber, um es auszufahren. Sie sehen nun zwei schwarze Textboxen. Geben Sie nun in der ersten Textbox den Eventnamen ein, wie Sie ihn im Fahrplanbaustein "Anweisung auslösen" eintragen würden.

Beachten Sie bitte, das aus technischen Gründen nur Großbuchstaben, Zahlen und Unter- und Bindestrich verwendet werden können.

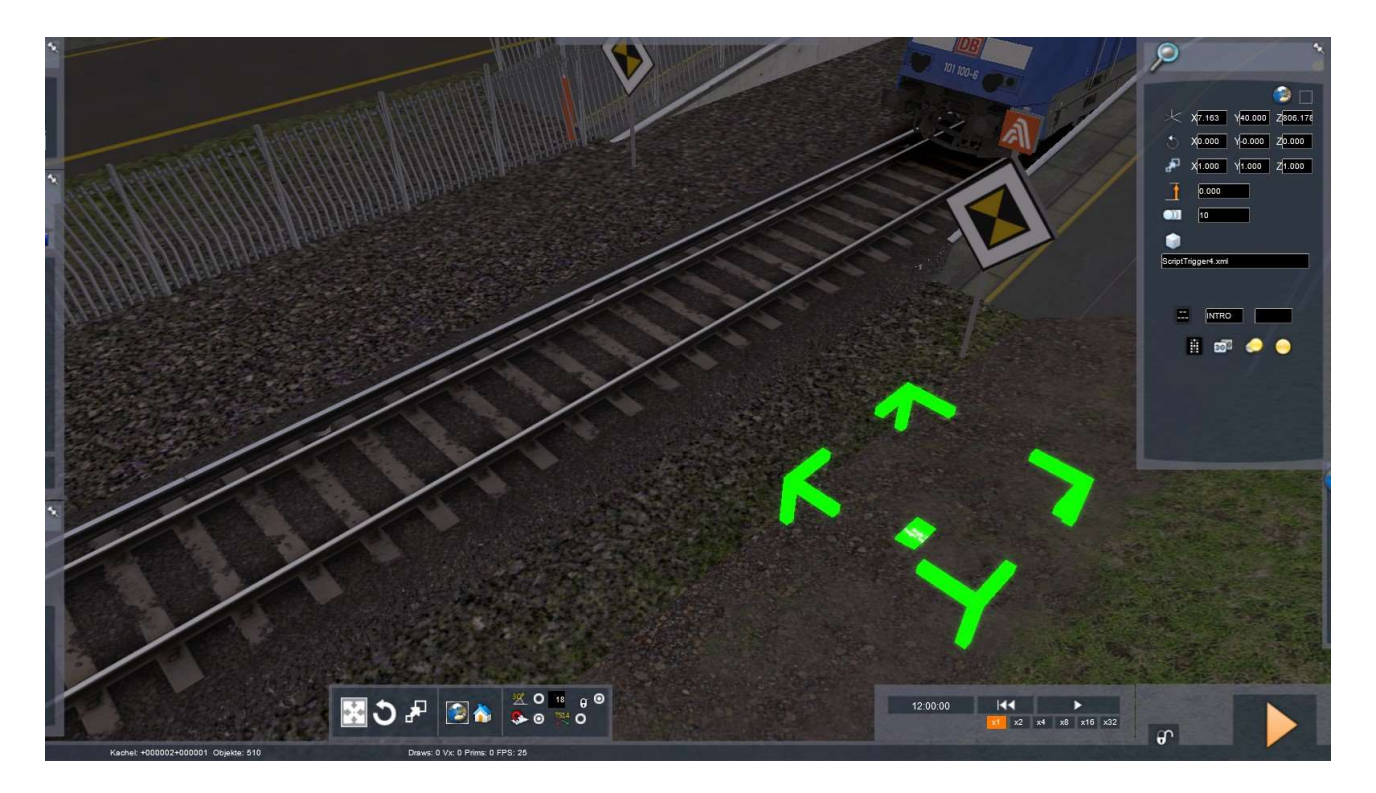

Die ScriptTrigger funktionieren ohne weitere Anpassungen mit dem Ansagen-Script-Kit. Achten Sie bei eigenen Scripten nur darauf, keine Kleinbuchstaben in Eventnamen zu verwenden.

Die leuchtenden Marker können anschließend einfach unter die Erde versenkt werden.

Natürlich dürfen Sie die ScriptTrigger mit ihren kostenlosen Szenarien ohne Einschränkungen mitliefern.

Viel Spaß!